## Autodesk

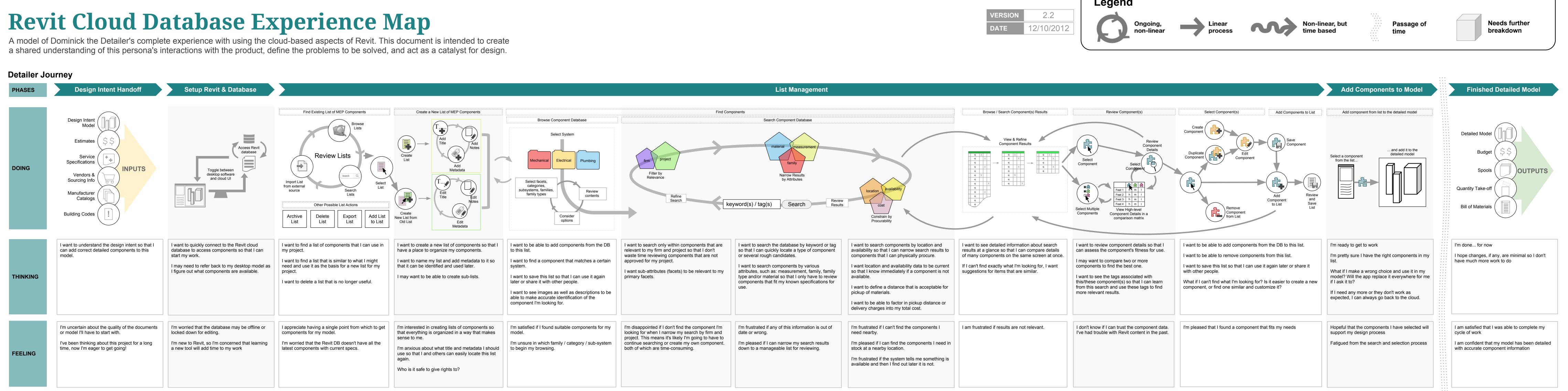

| VERSION | 2.2        |
|---------|------------|
| DATE    | 12/10/2012 |

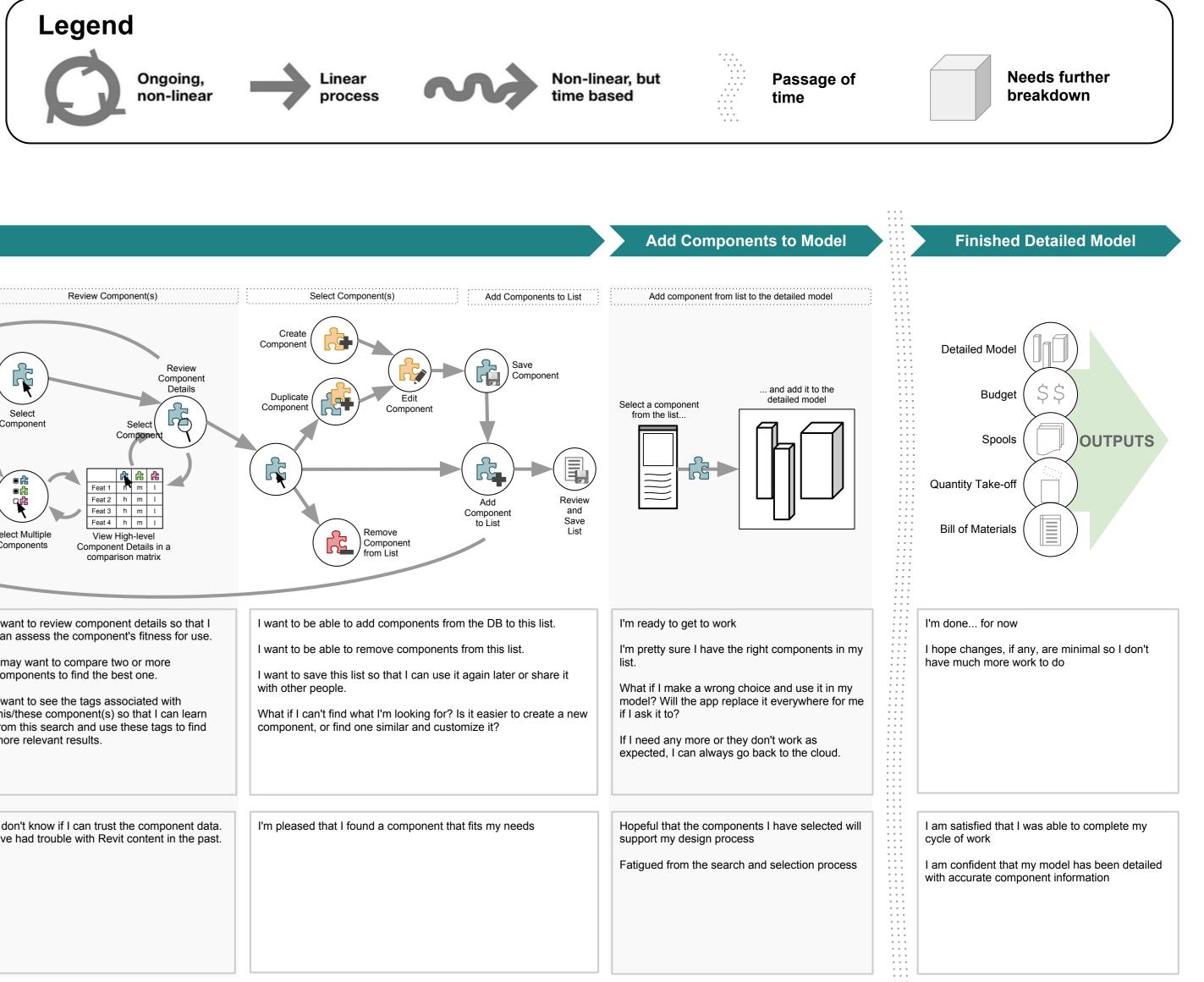